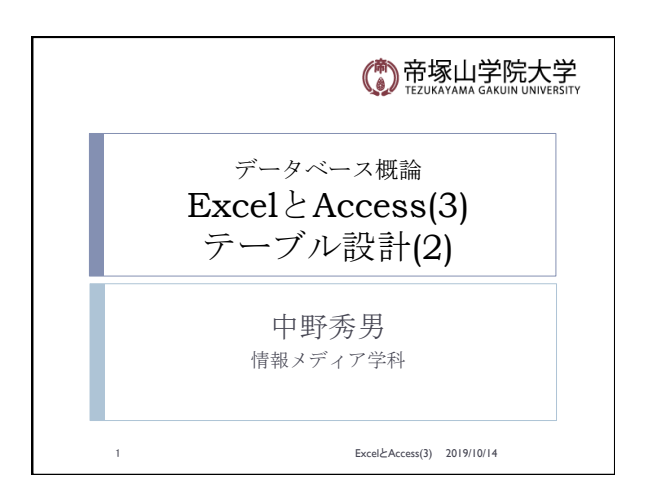

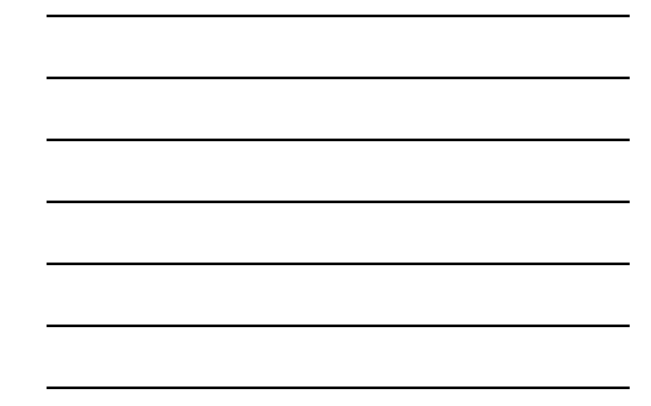

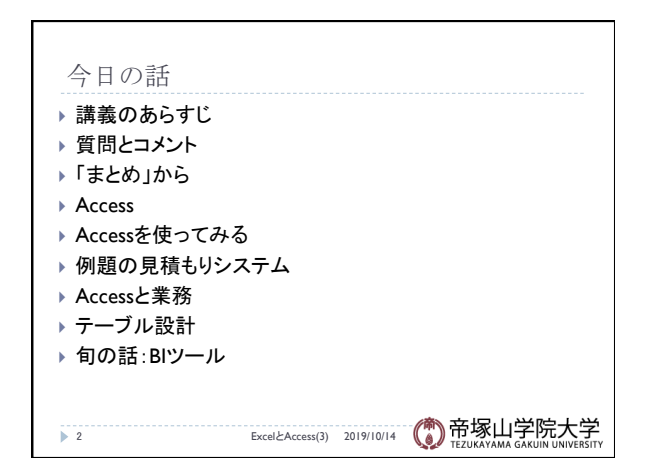

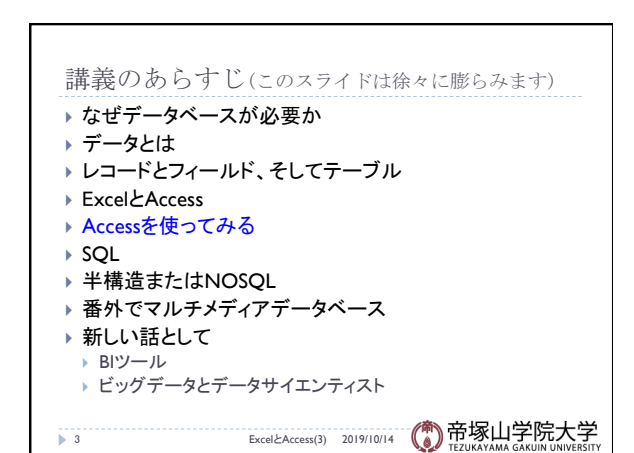

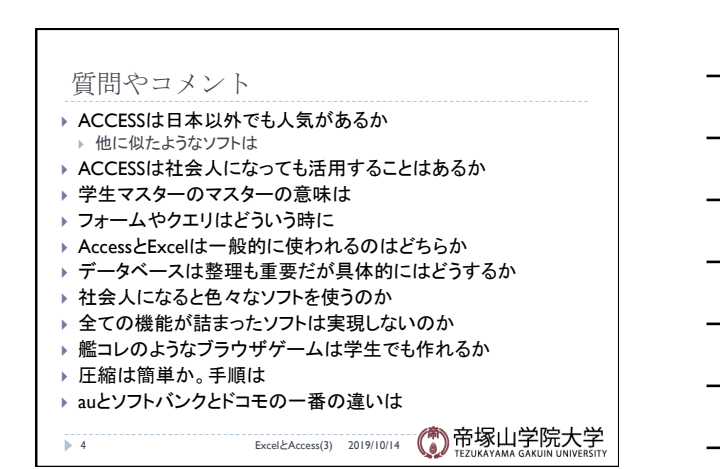

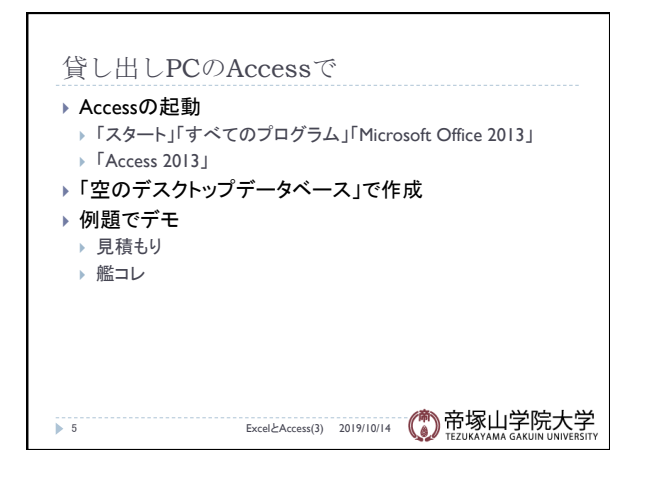

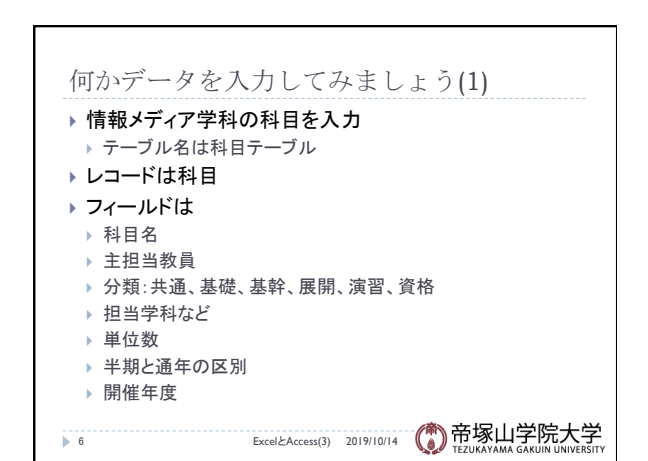

データベース概論 ついじょう しょうしょう しゅうしょう しゅうしゅん こうしゅう こうしょう こうしょう こうしょう

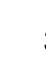

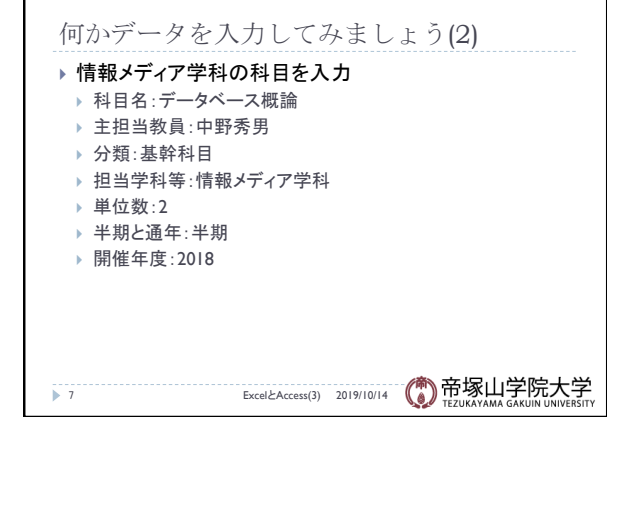

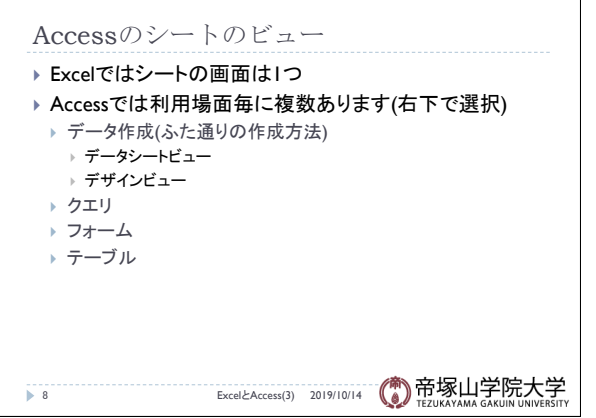

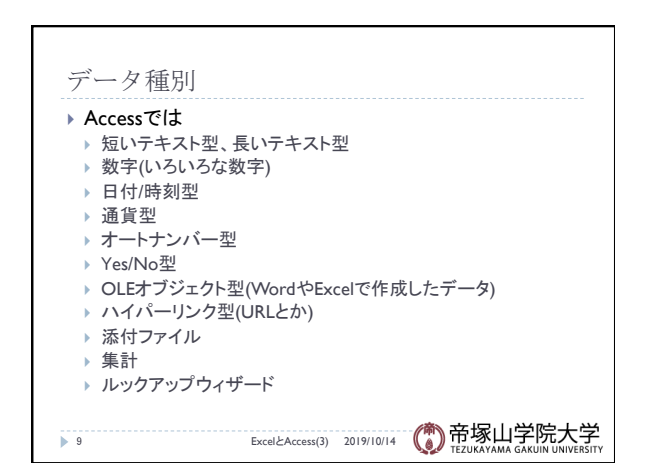

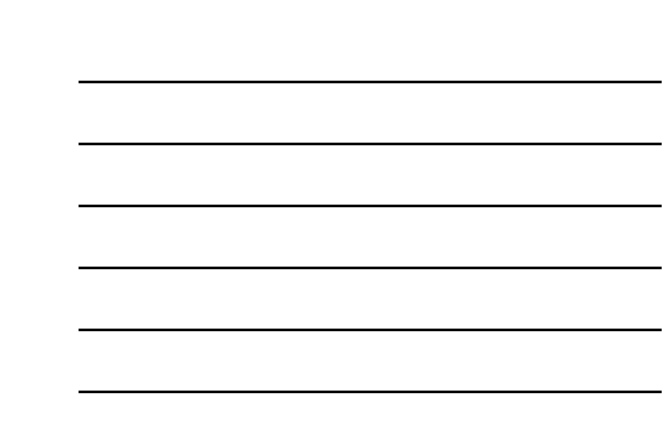

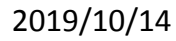

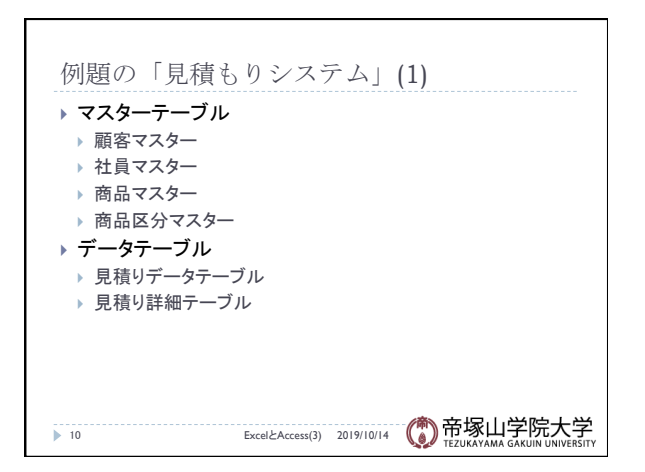

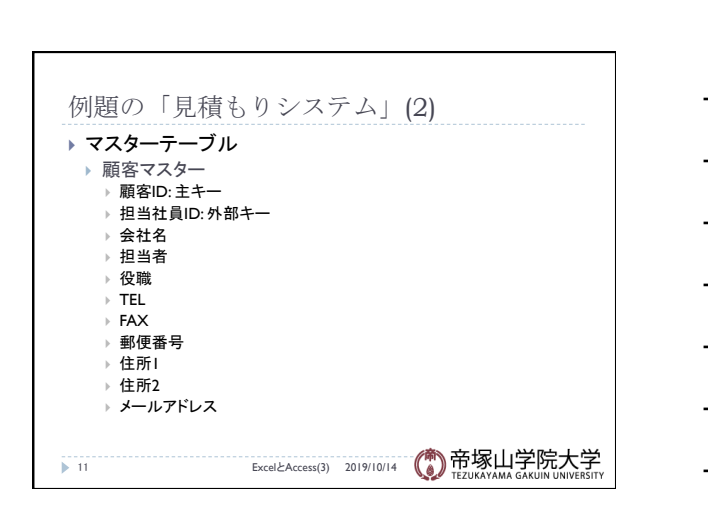

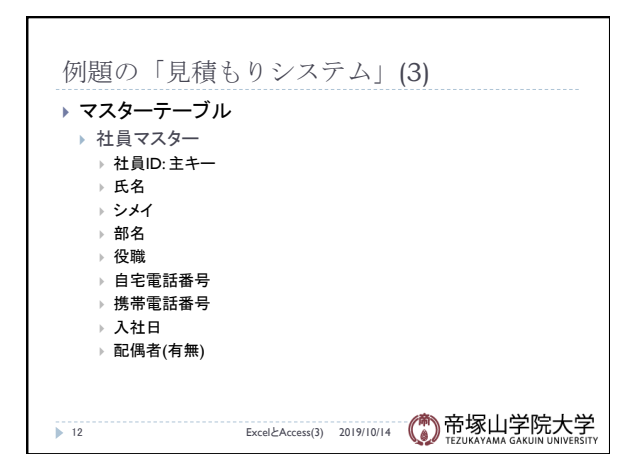

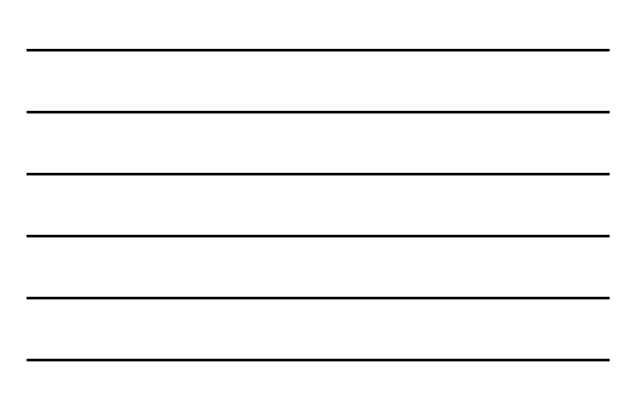

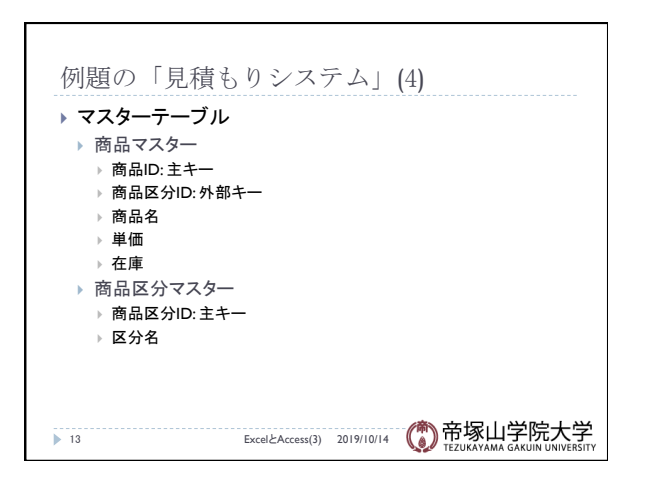

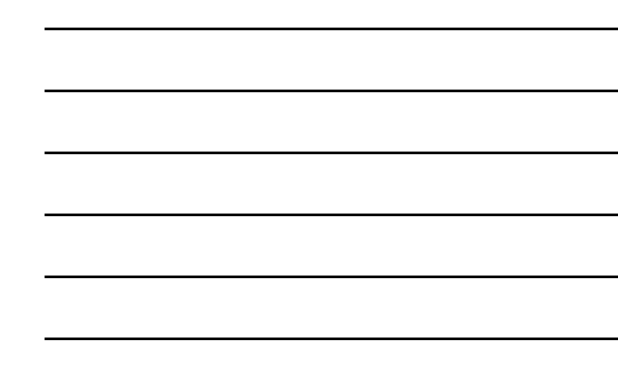

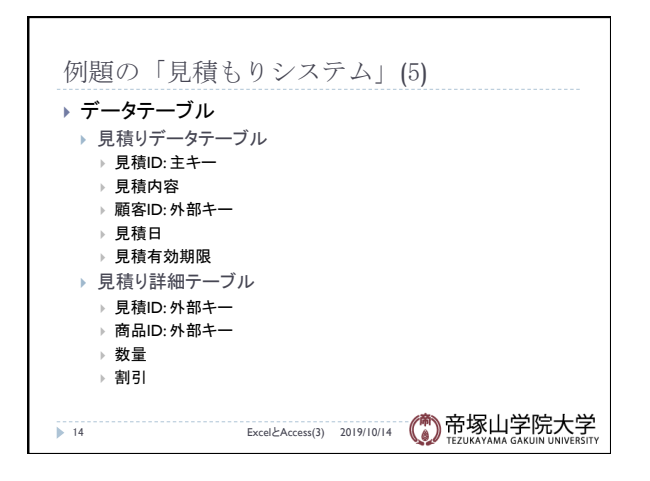

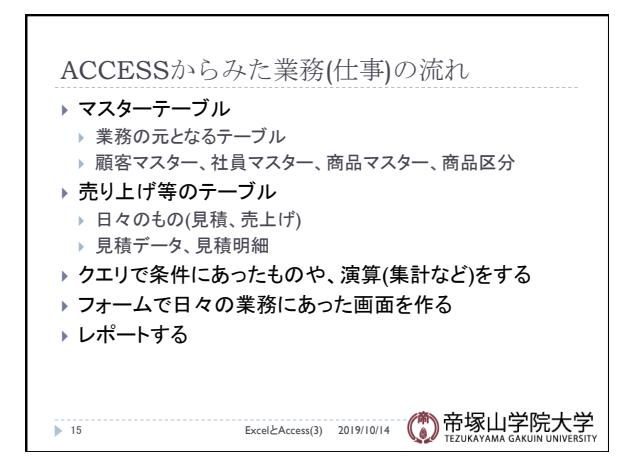

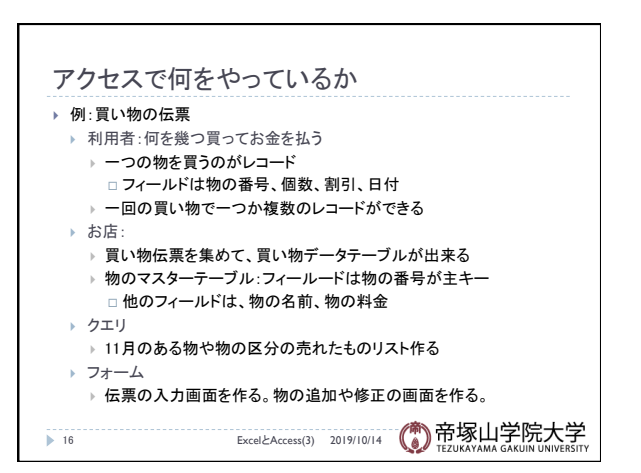

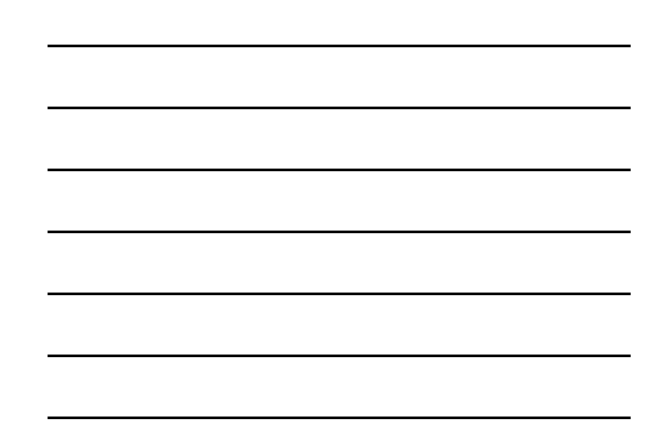

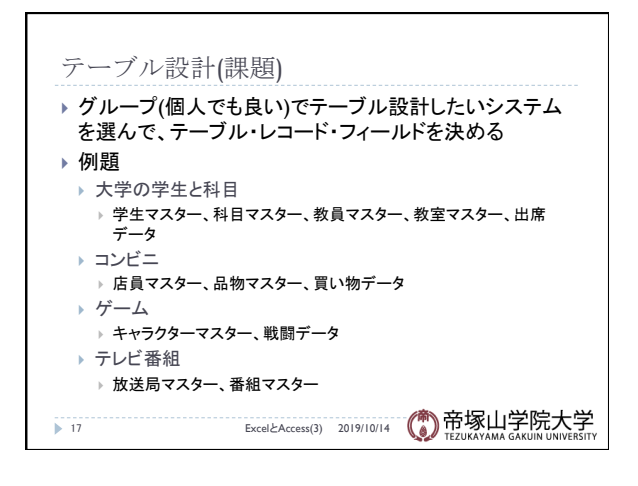

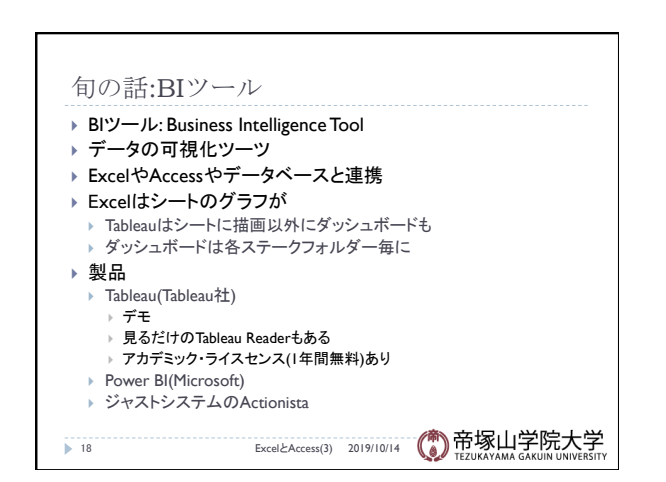